# **Restricting and Sorting Data**

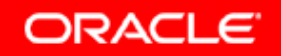

# **Objectives**

**After completing this lesson, you should be able to do the following:**

- $\bullet$ **Limit the rows that are retrieved by a query**
- $\bullet$ **Sort the rows that are retrieved by a query**
- • **Use ampersand substitution in** *i***SQL\*Plus to restrict and sort output at run time**

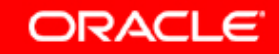

#### **Limiting Rows Using a Selection**

#### **EMPLOYEES**

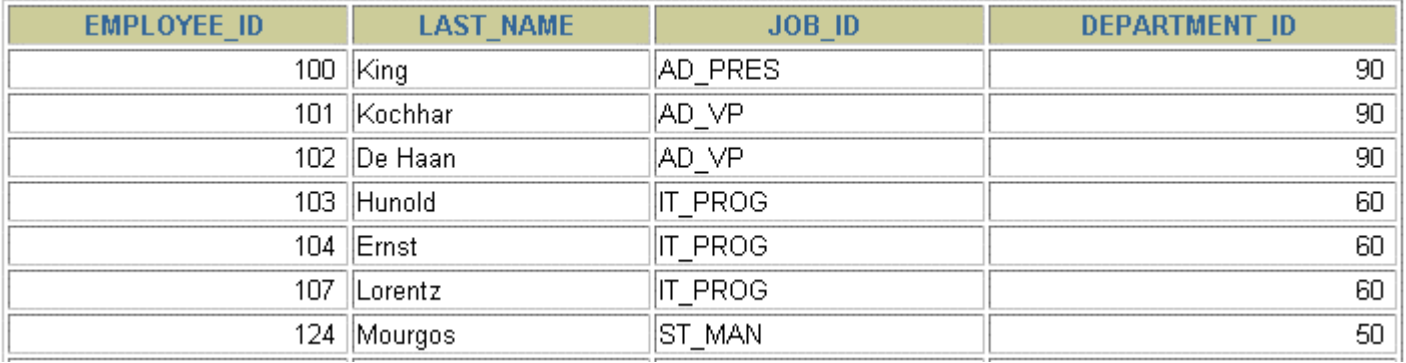

**…**

20 rows selected.

#### **"retrieve all employees in department 90"**

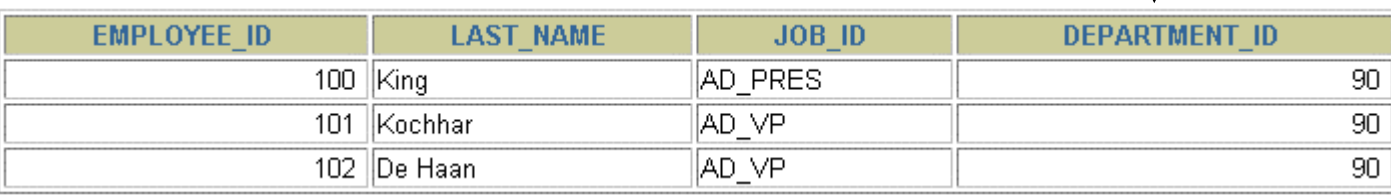

Copyright © 2004, Oracle. All rights reserved.

## **Limiting the Rows That Are Selected**

• **Restrict the rows that are returned by using the WHERE clause:**

```
SELECT *|{[DISTINCT] column|expression [alias],...}
FROM table[WHERE condition(s)];
```
•**The WHERE clause follows the FROM clause.**

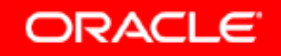

### **Using the WHERE Clause**

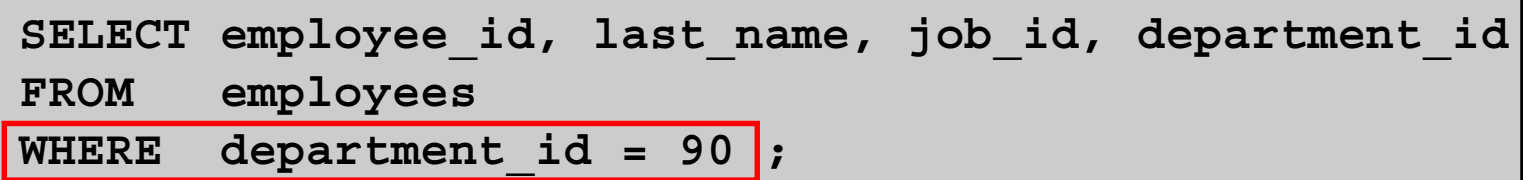

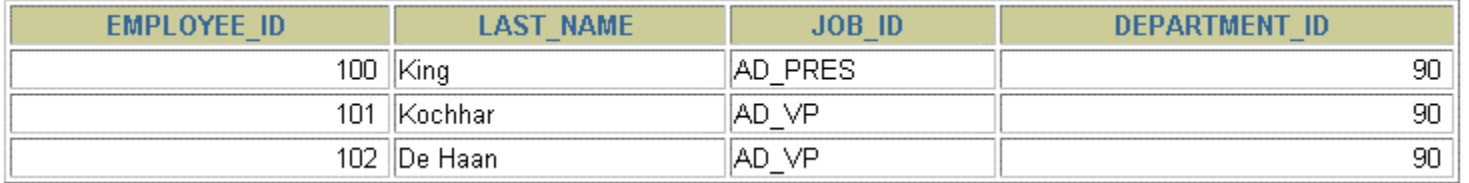

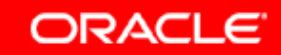

### **Character Strings and Dates**

- • **Character strings and date values are enclosed by single quotation marks.**
- $\bullet$  **Character values are case-sensitive, and date values are format-sensitive.**
- $\bullet$ **The default date format is DD-MON-RR.**

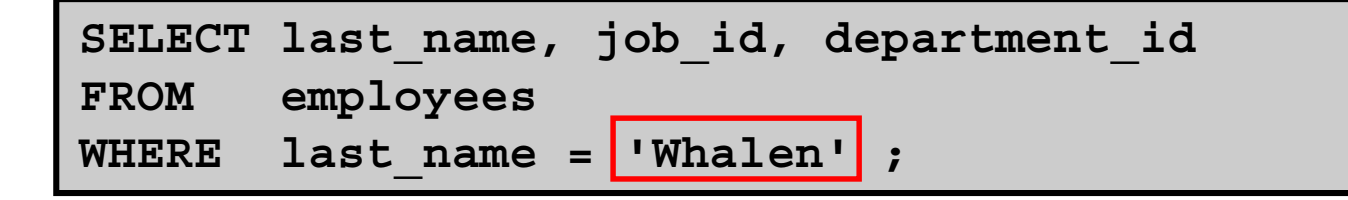

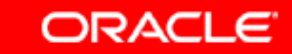

# **Comparison Conditions**

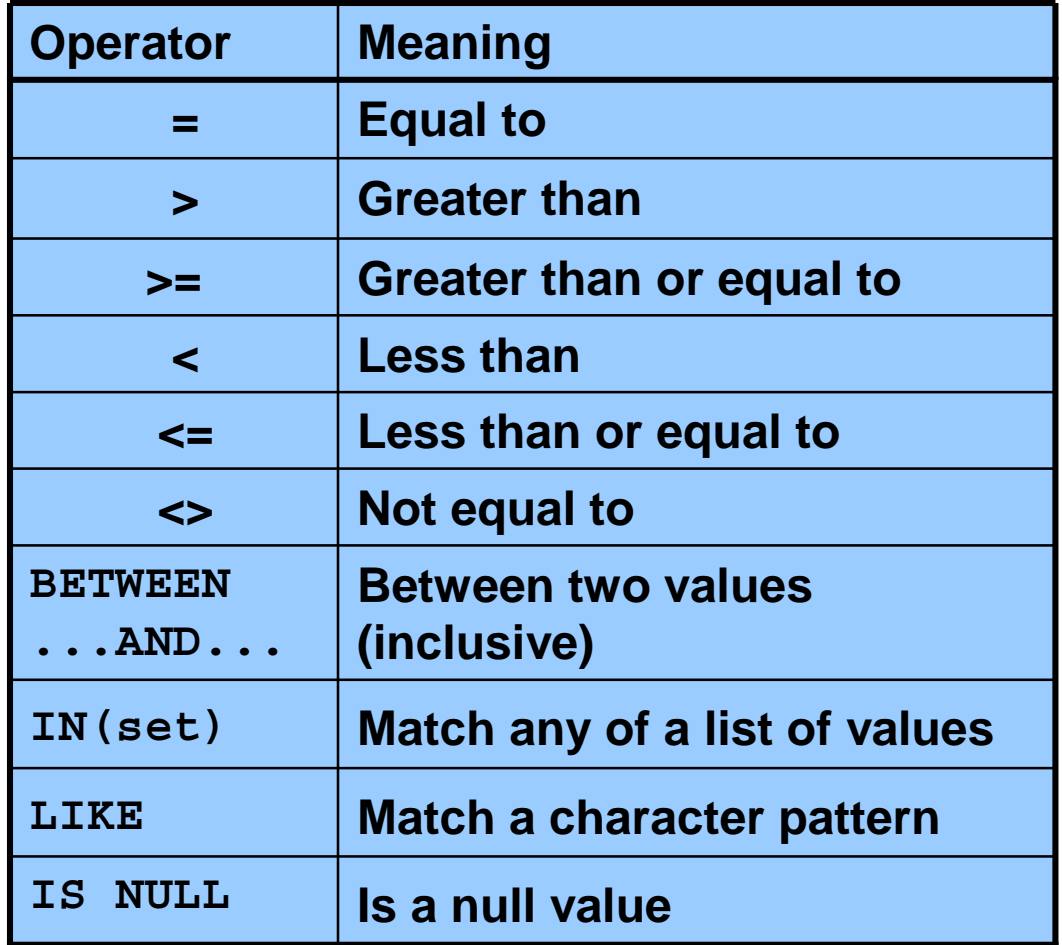

Copyright © 2004, Oracle. All rights reserved.

## **Using Comparison Conditions**

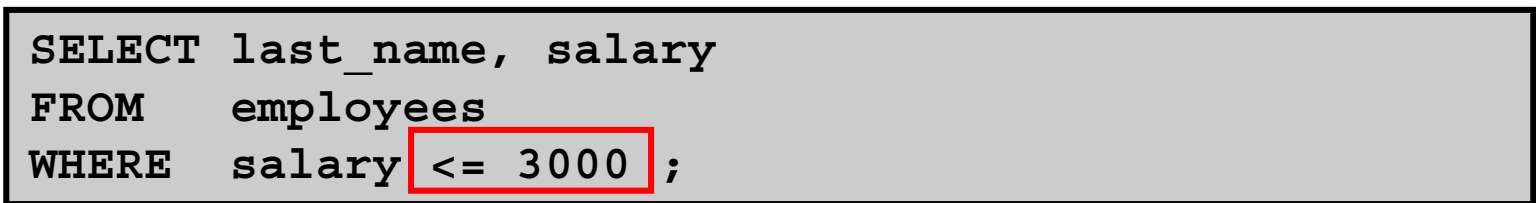

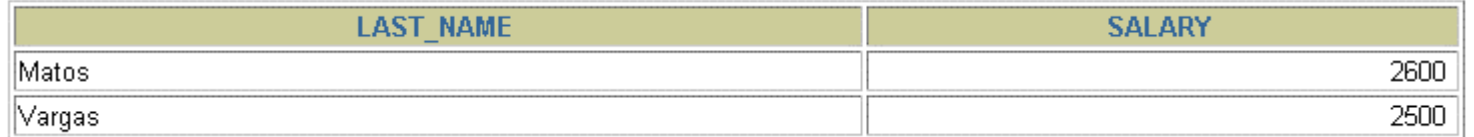

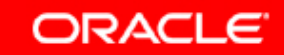

### **Using the BETWEEN Condition**

**Use the BETWEEN condition to display rows based on a range of values:**

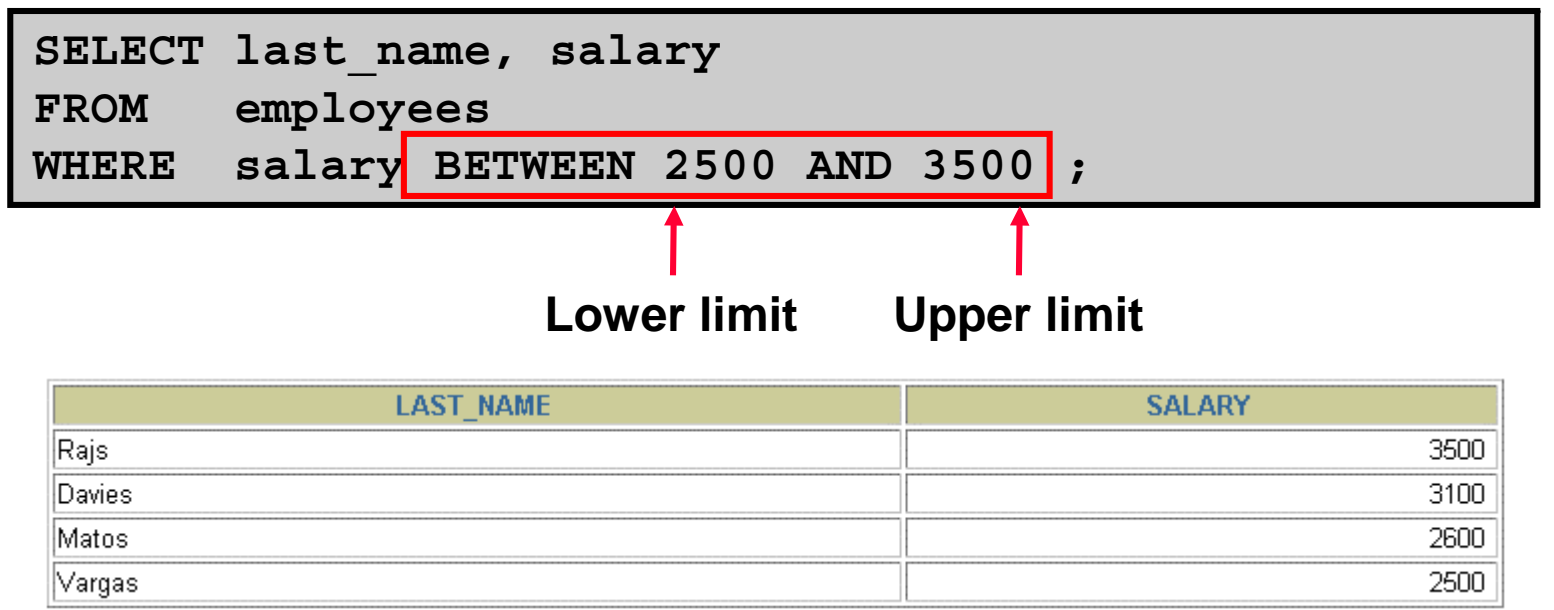

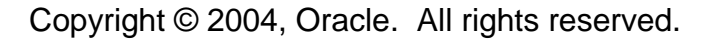

## **Using the IN Condition**

#### **Use the IN membership condition to test for values in a list:**

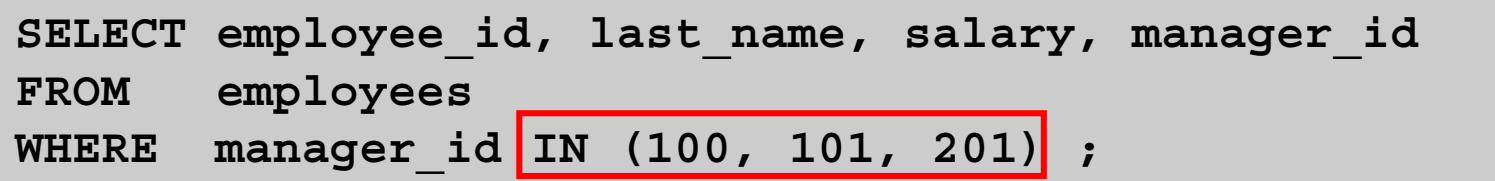

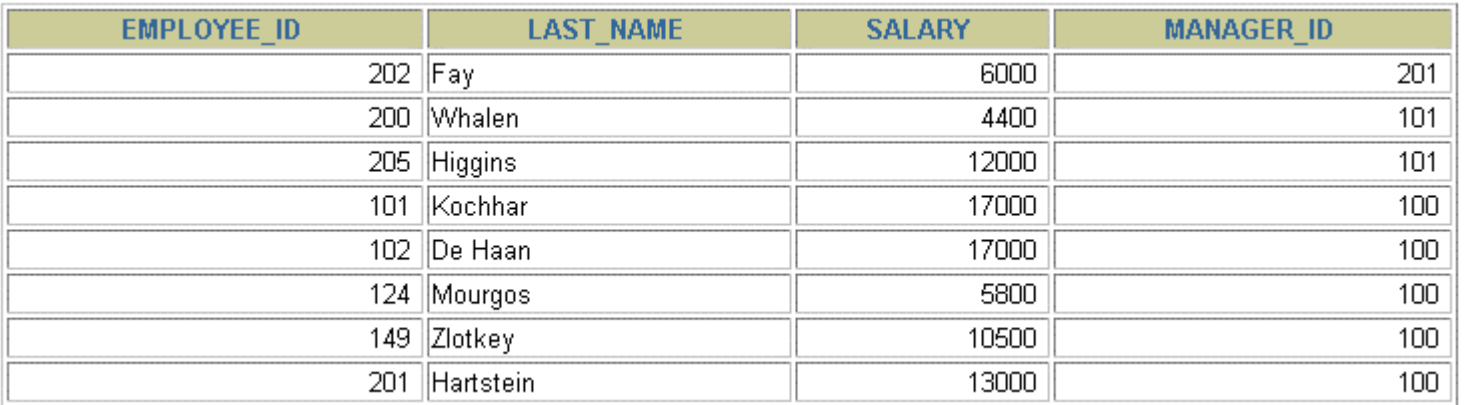

8 rows selected.

Copyright © 2004, Oracle. All rights reserved.

# **Using the LIKE Condition**

- • **Use the LIKE condition to perform wildcard searches of valid search string values.**
- $\bullet$  **Search conditions can contain either literal characters or numbers:**
	- **% denotes zero or many characters.**
	- **\_ denotes one character.**

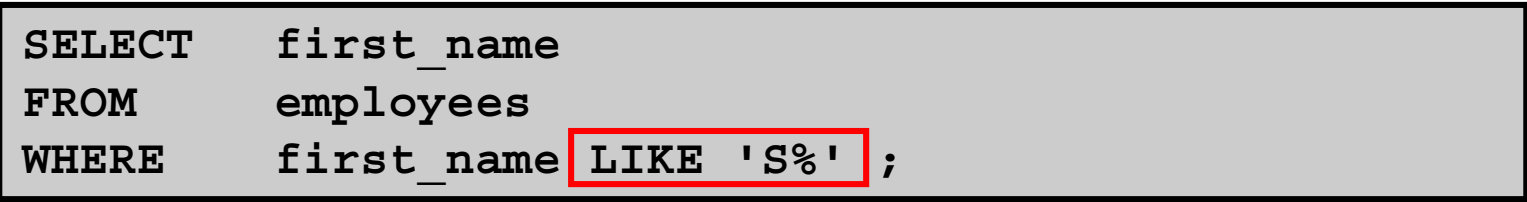

## **Using the LIKE Condition**

#### •**You can combine pattern-matching characters:**

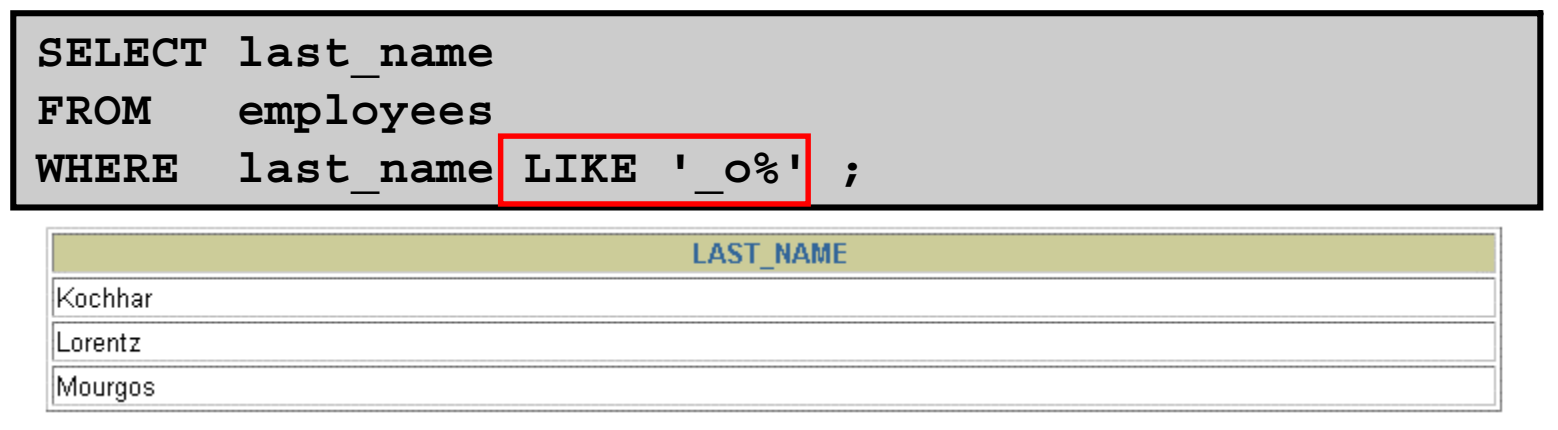

• **You can use the ESCAPE identifier to search for the actual % and \_ symbols.**

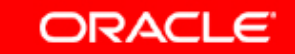

### **Using the NULL Conditions**

#### **Test for nulls with the IS NULL operator.**

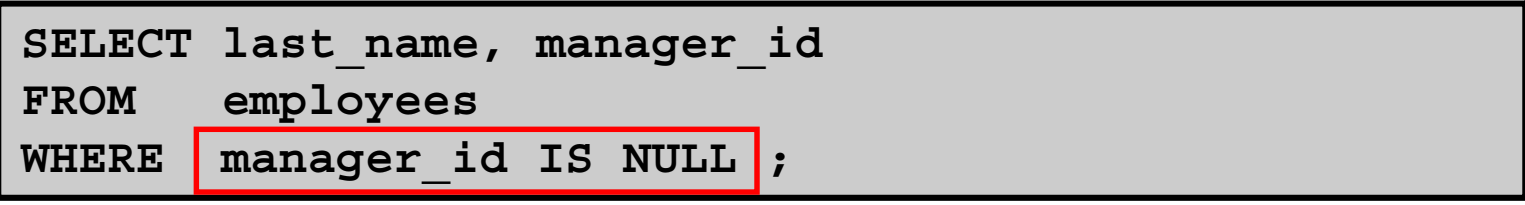

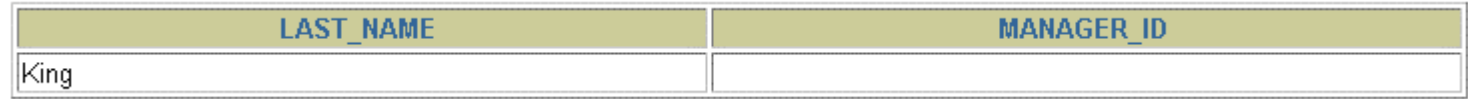

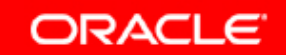

# **Logical Conditions**

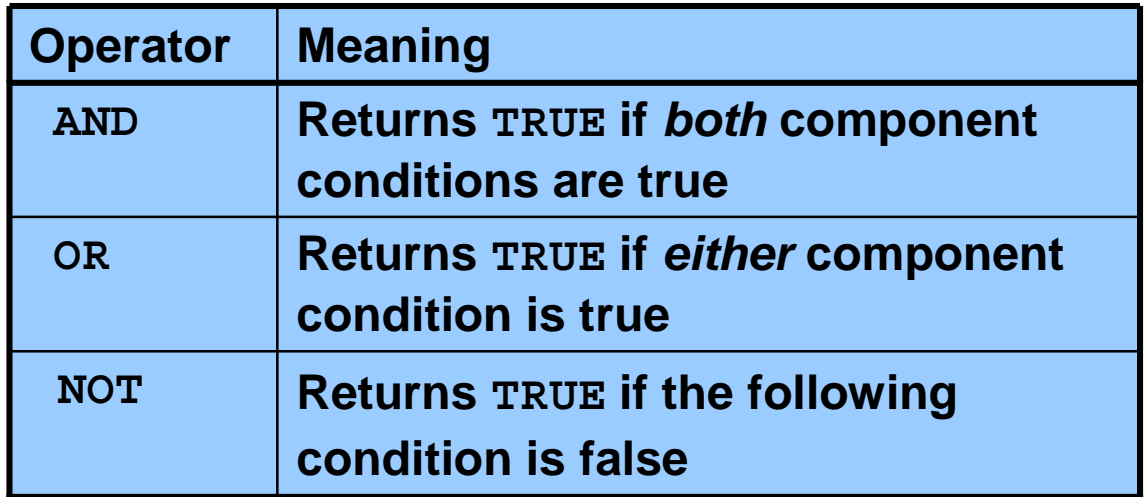

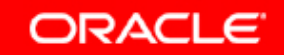

## **Using the AND Operator**

#### **AND requires both conditions to be true:**

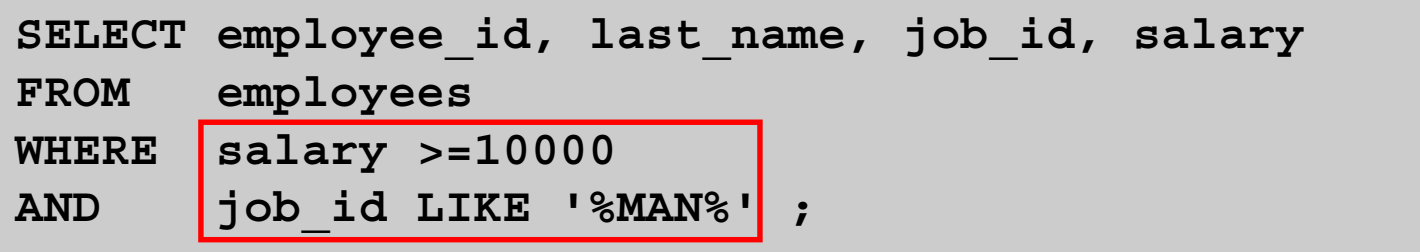

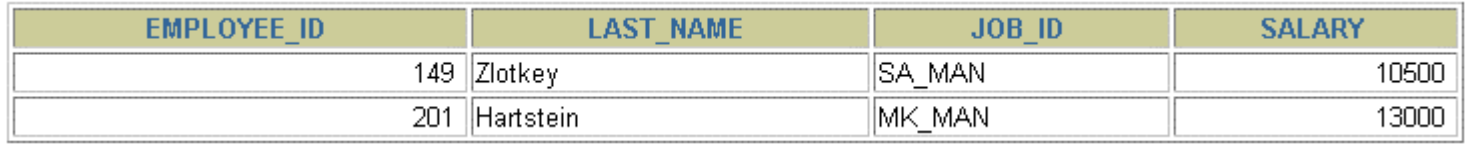

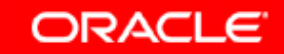

## **Using the OR Operator**

#### **OR requires either condition to be true:**

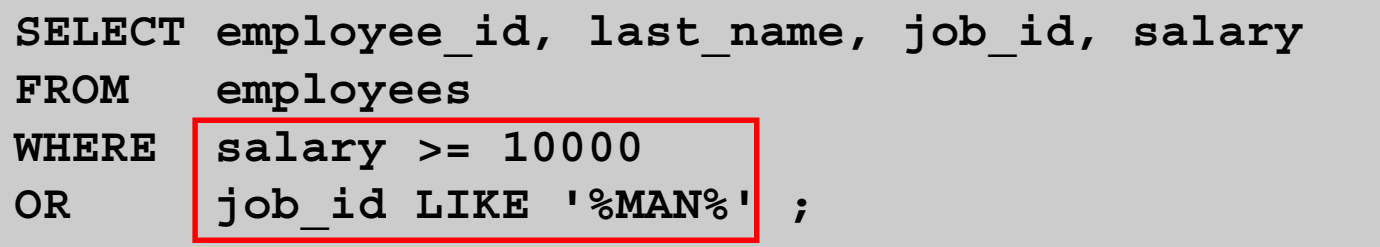

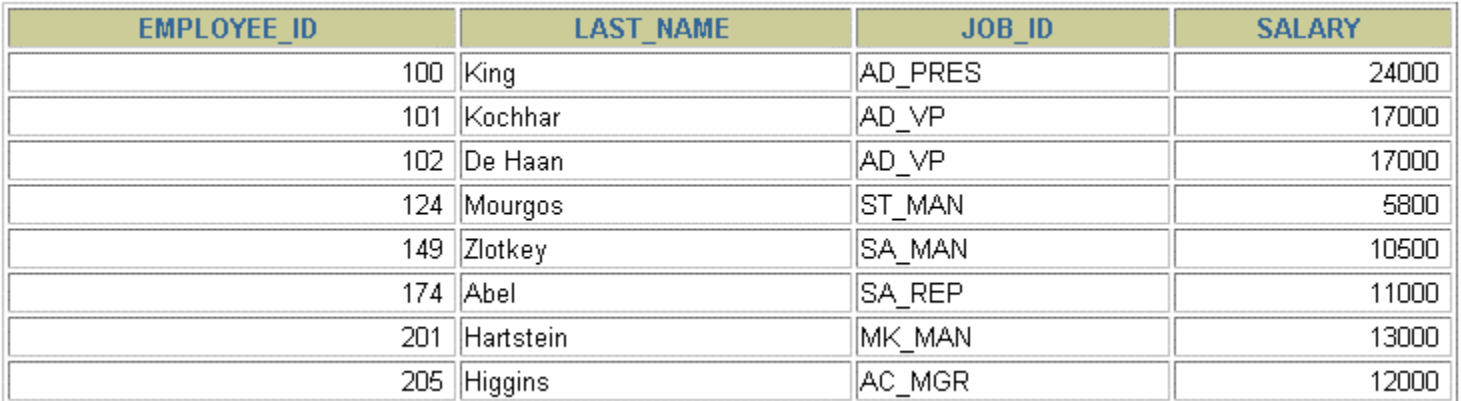

8 rows selected.

## **Using the NOT Operator**

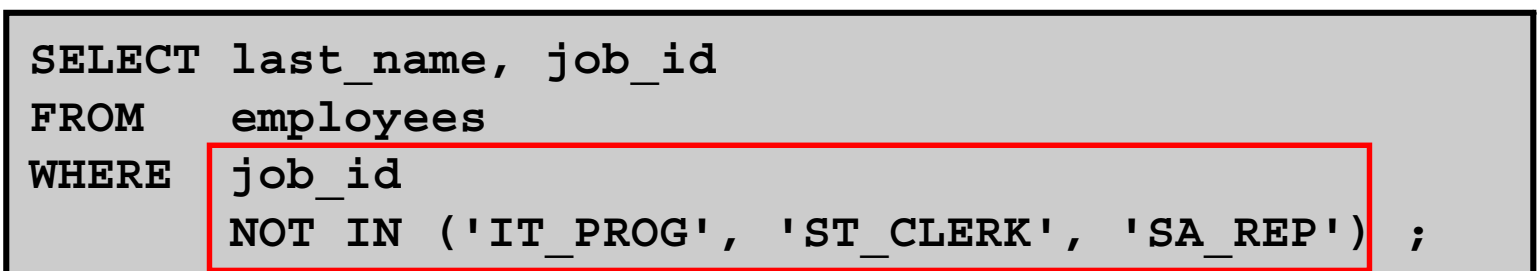

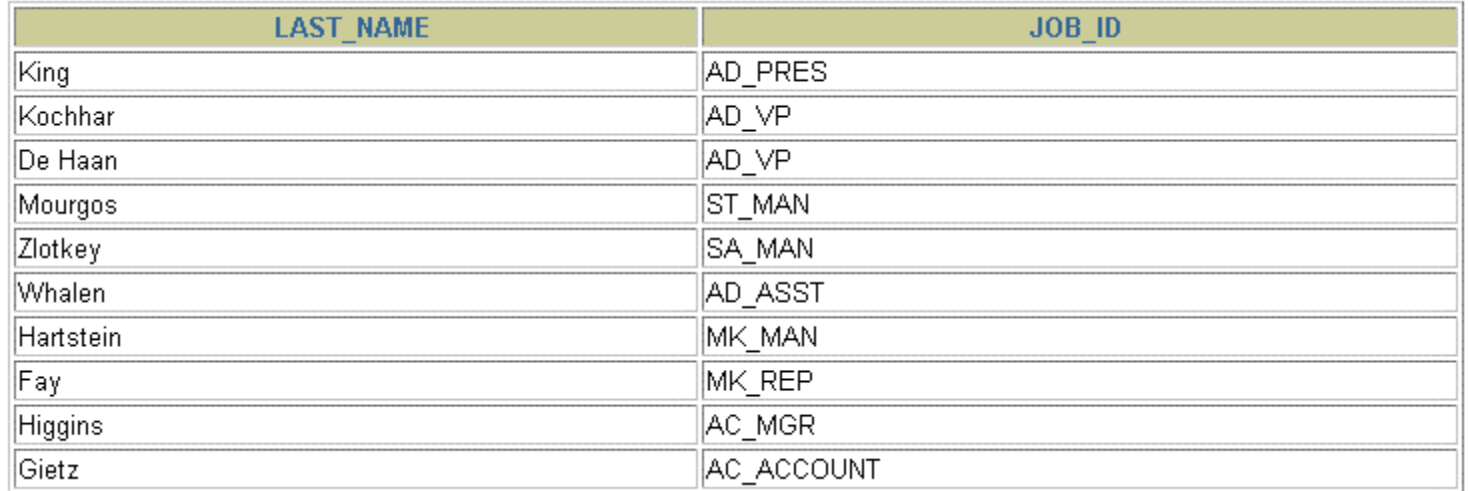

10 rows selected.

Copyright © 2004, Oracle. All rights reserved.

#### **Rules of Precedence**

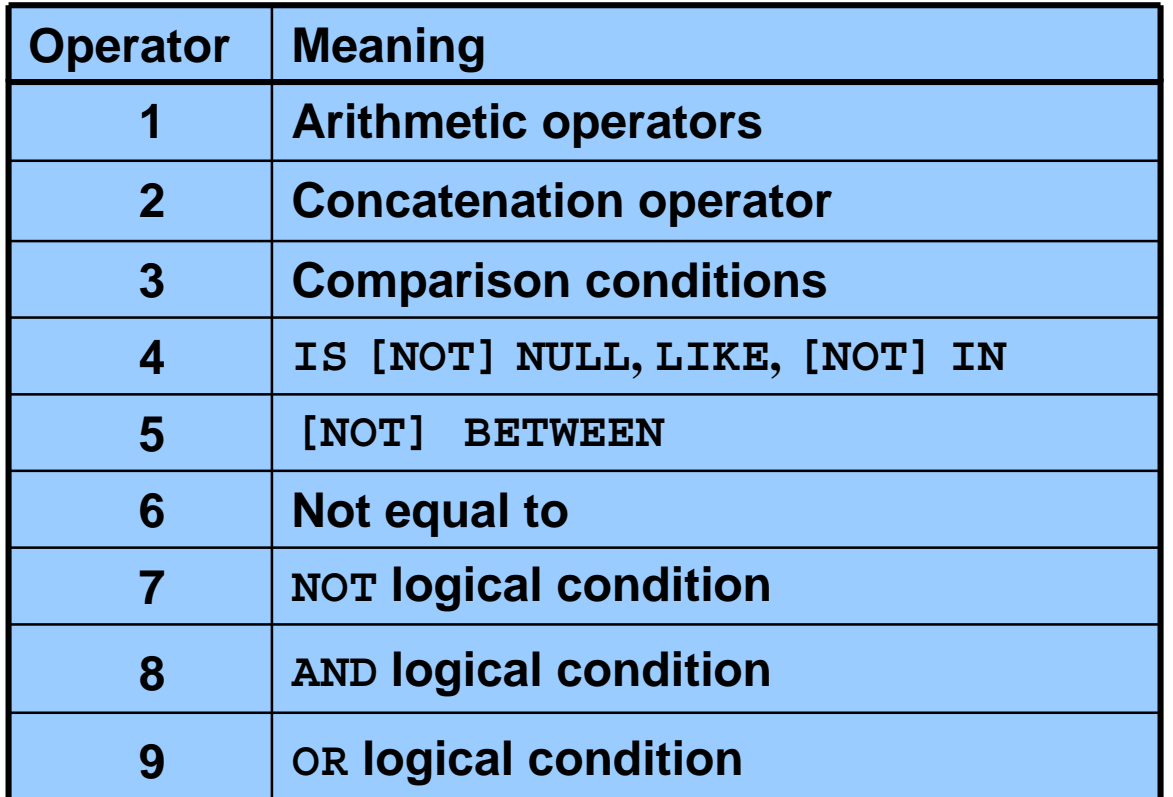

**You can use parentheses to override rules of precedence.**

**ORACLE** 

#### **Rules of Precedence**

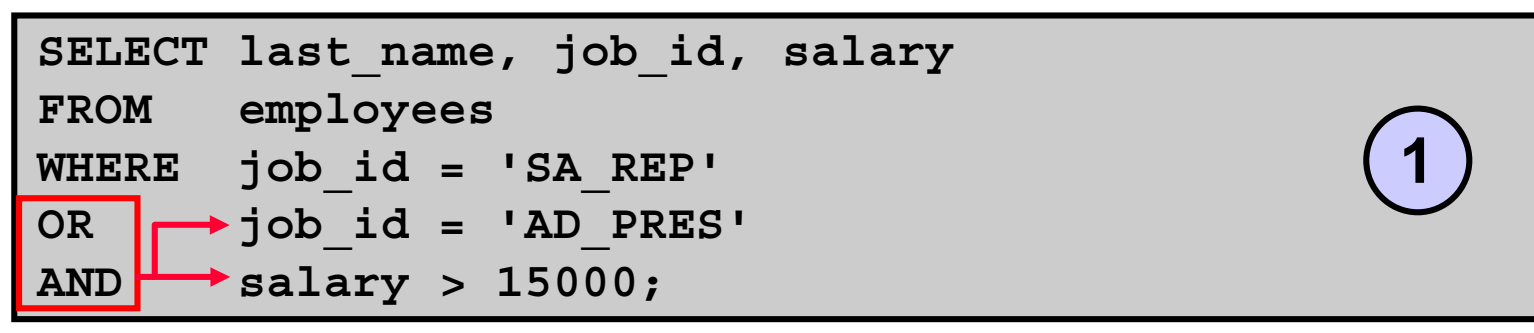

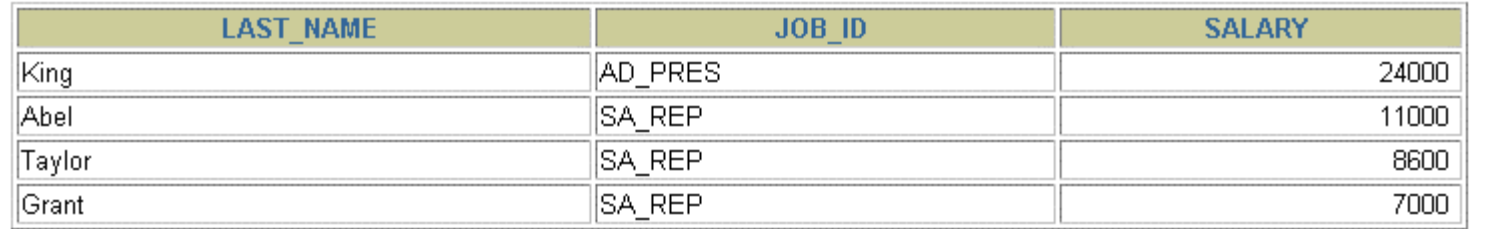

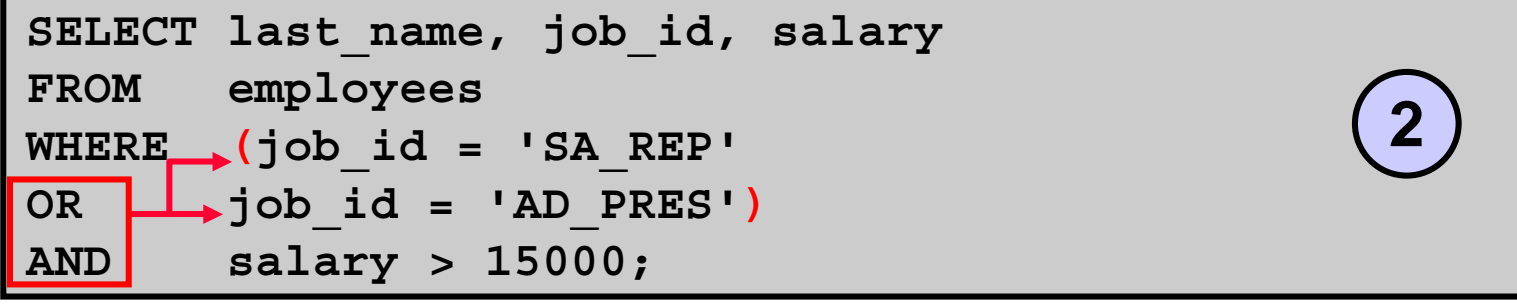

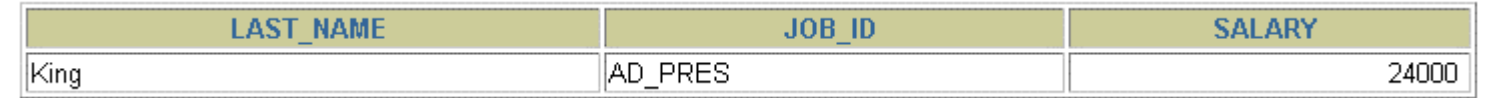

Copyright © 2004, Oracle. All rights reserved.

### **Using the ORDER BY Clause**

- • **Sort retrieved rows with the ORDER BY clause:**
	- **ASC: ascending order, default**
	- **DESC: descending order**
- • **The ORDER BY clause comes last in the SELECT statement:**

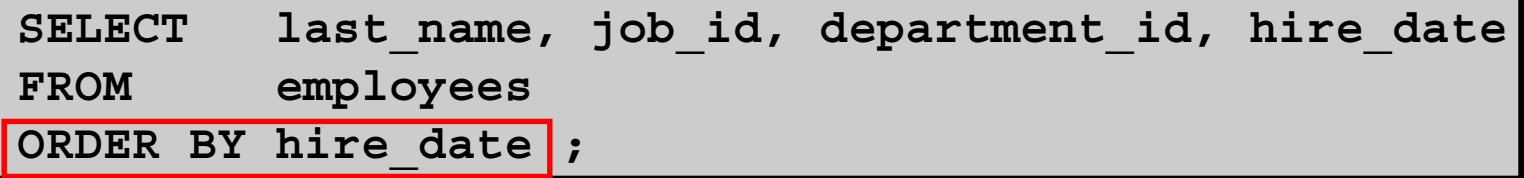

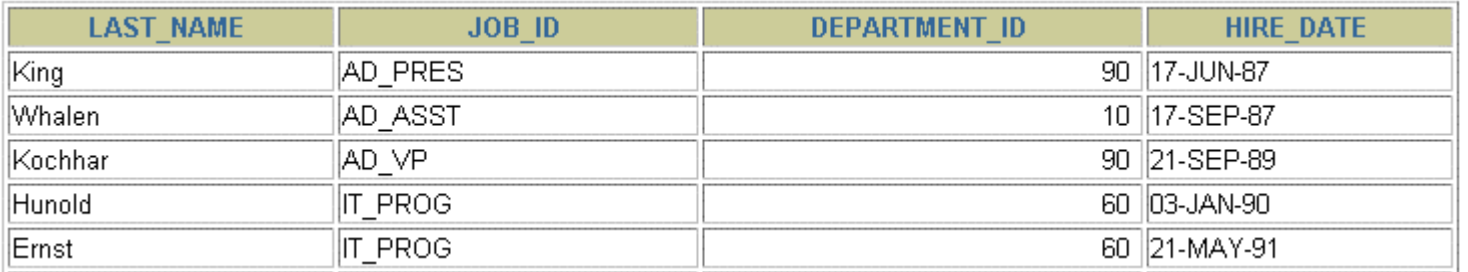

**…**

20 rows selected.

# **Sorting**

#### •**Sorting in descending order:**

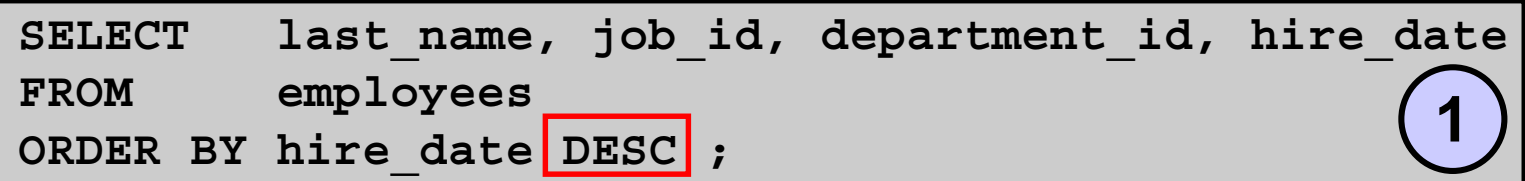

#### •**Sorting by column alias:**

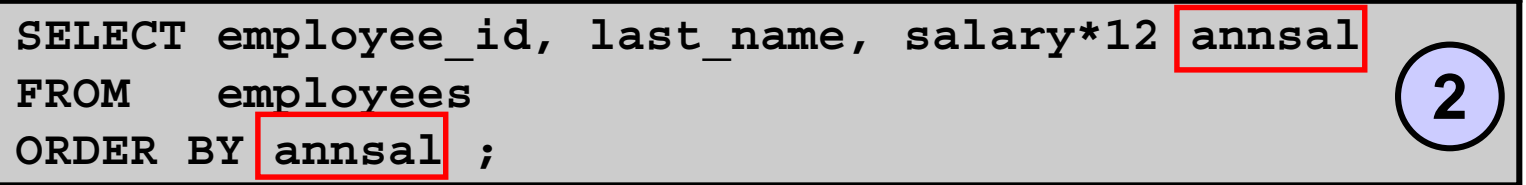

•**Sorting by multiple columns:**

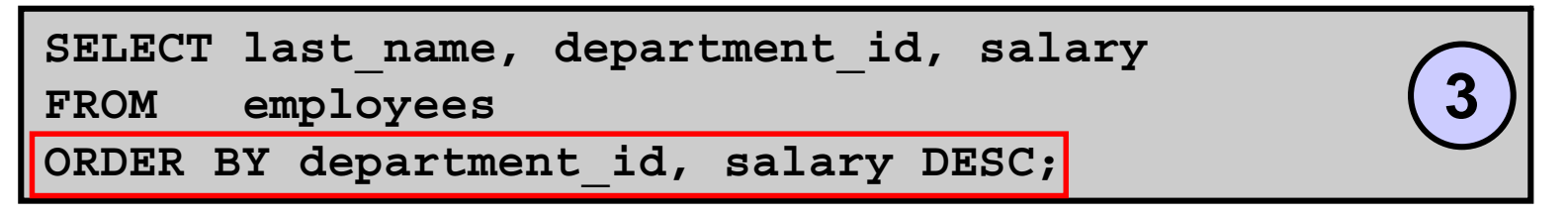

Copyright © 2004, Oracle. All rights reserved.